# HEP Benchmarks for CPUs and beyond

*High-Energy Physics workloads as benchmarks of computing architectures*

D. Giordano (CERN / IT-CM-RPS)

on behalf of the HEPiX CPU Benchmarking WG [hepix-cpu-benchmark@hepix.org](mailto:hepix-cpu-benchmark@hepix.org)

CERN HSF WLCG Virtual Workshop on New Architectures, Portability, and Sustainability

11-13 May 2020

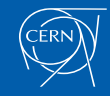

### HEPiX CPU Benchmarking Working Group

- The working group was formed in 2007
	- Mandate: *In charge of defining and maintaining a consistent and reproducible CPU benchmark to describe WLCG experiment requirements*
- WG activity has been re-launched in 2016 to work on
	- next generation HEPiX CPU benchmark, a.k.a. the "HS06 successor"
	- new running environments: clouds (on-premise and/or commercial clouds) and now HPC
	- new computing architectures
- q Plans and achievements shared within the WLCG community (HEPiX Workshops, GDB meetings)
	- Publications linked in the today agenda

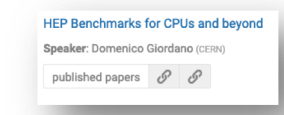

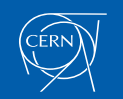

## Benchmarking computing resources in WLCG

- Provide Experiments, Funding Agencies, Computing Sites with a 'score' metric summarizing the performance of a given CPU in accomplishing some HEP computing work
- $\Box$  This 'score' is used to **procure**, **pledge** and **account** the WLCG compute resources
- **□** Since 2009, the WLCG benchmark 'score' is HEP-SPEC06 (HS06)
	- Based on the industrial standard SPEC CPU2006
		- Consortium including AMD, ARM, Dell, Fujitsu, HPE, IBM, Inspur, Intel, Nvidia and Oracle, …
- □ Soon Central Processing Units (x86 in particular) won't

be the only computing resources to take into account to describe WLCG experiment requirements

– *Most of the considerations you will read about CPUs are valid for heterogeneous resources*

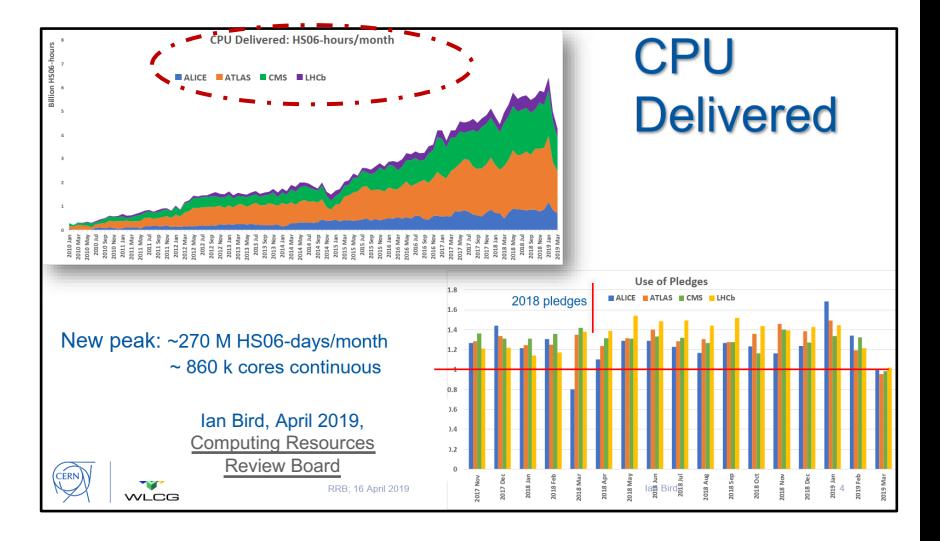

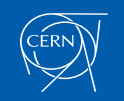

D. Giordano (CERN) HSF WLCG Virtual Workshop 13/05/2020

### HEP CPU benchmarks evolution

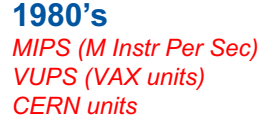

**1990's – 2000's** *SI2k (SPEC INT 2000)* INTEGER benchmarks 200 MB footprint

#### **2009**

#### *HS06 (SPEC CPU 2006 all\_cpp)* INTEGER + FP benchmarks

#### 1 GB footprint/core 32-bit x86 servers single-threaded/process on multi-core

#### **2019**

2 GB footprint/core (or more) 64-bit multi-threaded, multi-process multi-core, many-core vectorization (SSE, … AVX512) x86 servers, **HPCs ARM, Power9, GPUs**…

HEP software (and computing) evolves… so shall do HEP CPU benchmarks!

Requirements:

- Probe the compute resources as the HEP applications do (not trivial!)
- Include heterogeneous resources
- Summarize performance using a single number, at least for accounting purposes

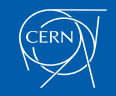

#### Which benchmark shall WLCG adopt after HS06?

- **□** SPEC CPU 2017, the industrial standard successor of SPEC CPU 2006, has not benefits for WLCG
	- Larger suite, more complex code, shaped for multi-core and multi-threads,
	- Same application fields as SPEC CPU2006
	- Studies on **hardware performance counters** (front-end bound, back-end bound, bad-speculation, retiring) show that

*HEP workloads have same characteristics and differ more with respect to HS06 and SPEC CPU 2017 workloads*  (*see backup slides for details*)

Opportunity to look elsewhere ...

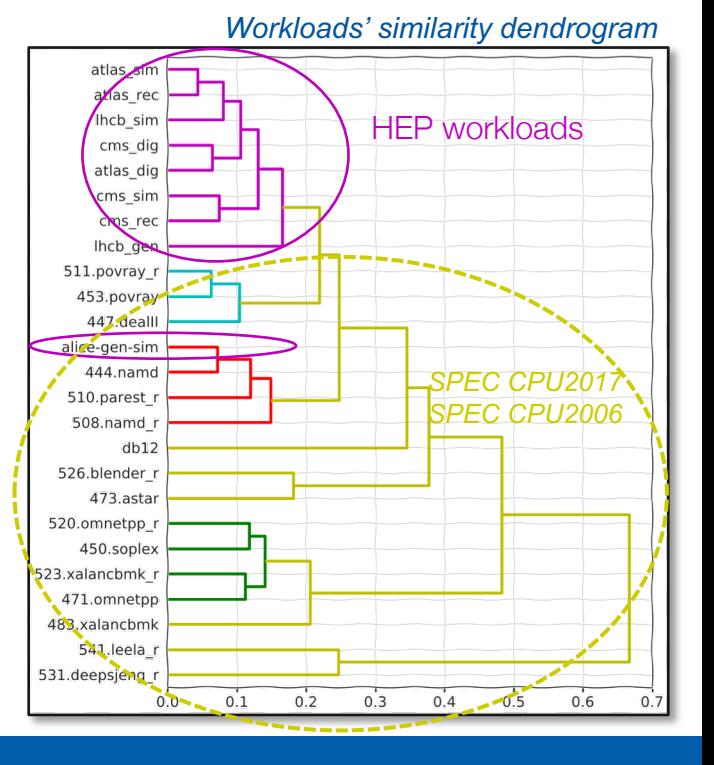

### Benchmarking CPUs using HEP workloads

By construction, using HEP workloads directly is guaranteed to give

- A score with high correlation to the throughput of HEP workloads
- A CPU usage pattern that is similar to that of HEP workloads

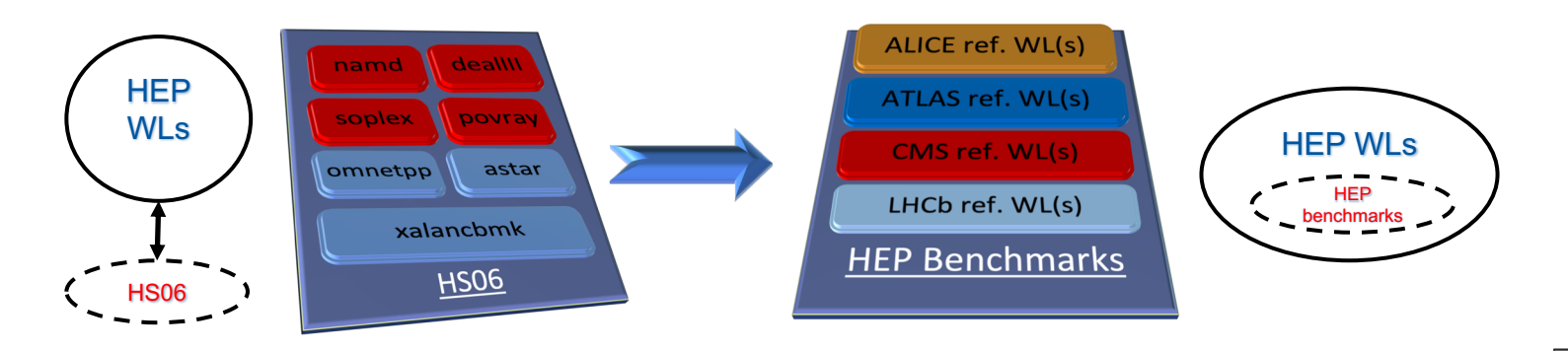

*"The first step in performance evaluation is to select the right measures of performance, the right measurement environments, and the right techniques."* by Raj Jain , Wiley Computer Publishing, John Wiley & Sons, Inc, 1992

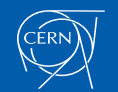

THE ART OF **EVETEMS ERFORMAN** MALYSIS

### Criteria to build the HEP Benchmarks

#### **Reproducibility of results**

- Run the same processing sequence
	- same configuration, random seeds, input data
- Robustness of the running application
	- Do not fail, and notify in case of failures

#### Usability

– Especially outside the restricted group of experts

#### $\Box$  Portability

– Adopting container technology (Docker and Singularity so far)

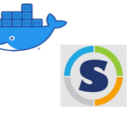

- **Traceability** of the build process
	- Experiment sw, data, configuration
	- Images are built, tested and
		- distributed via gitlab

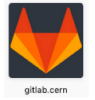

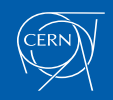

## HEP Benchmarks project

Three components https://gitlab.cern.ch/hep-benchmarks

- *HEP Workloads*, *HEP Workloads GPU (new)*
	- Common build infrastructure
	- Individual HEP workloads

#### – *HEP Score*

- Orchestrate the run of a series of HEP workloads
- Compute & Report the **HEPscore** value
	- "Single-number" benchmark score

#### – *HEP Benchmark Suite*

- Automate execution of multiple benchmarks
	- HEPscore, SPEC CPU2017, HS06, …
- Publish results
	- Simplify the sharing, tracking and comparison of results

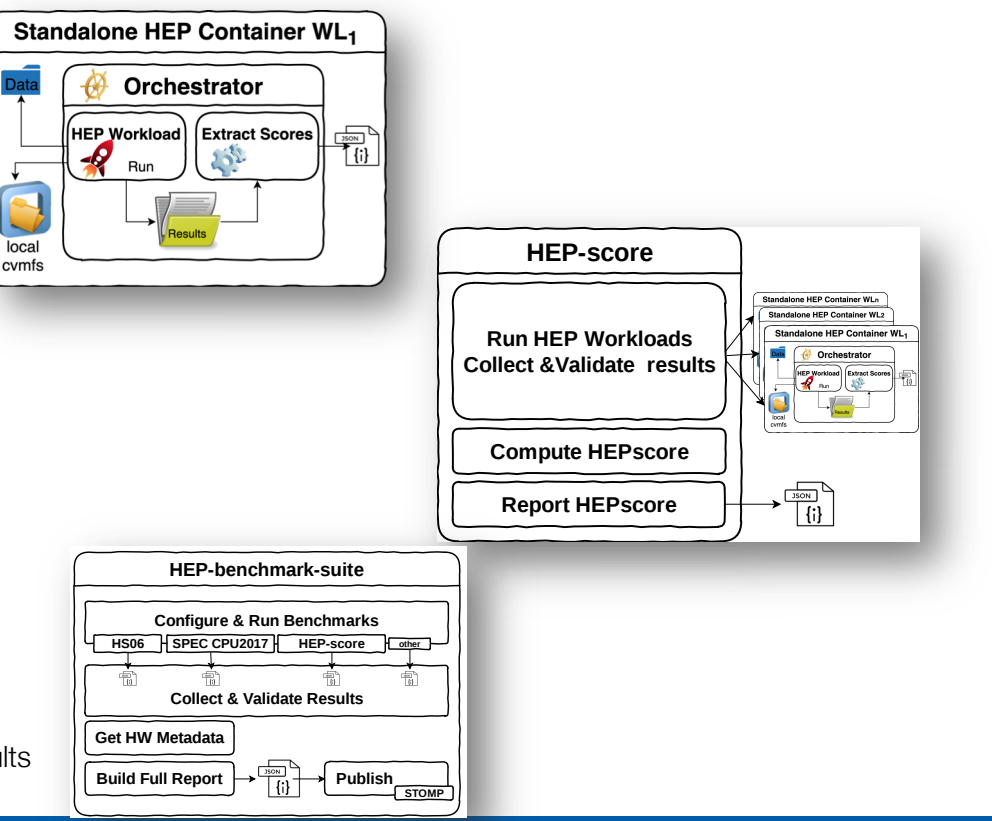

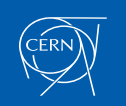

### HEP Workloads

 $\Box$  Standalone containers encapsulating all and only the

dependencies needed to run each workload as a benchmark

- Runs the Experiment executable with a configurable number of threads (MT) or processes (MP)
- Components of each HEP Workload
	- SW repository (OS and CVMFS) & Input data
	- Orchestrator script (benchmark driver)
		- Sets the environment, runs (many copies of) the application, parses the output to generate scores (json)
- All HEP workload types are currently available as **container images** in [gitlab-registry,](https://gitlab.cern.ch/hep-benchmarks/hep-workloads/container_registry) with more than one Experiment code per workload type
	- Run each workload via a single command line:

#### >docker run \$IMAGE\_PATH

– Standalone docker containers available in gitlab [registry](https://gitlab.cern.ch/hep-benchmarks/hep-workloads/container_registry)

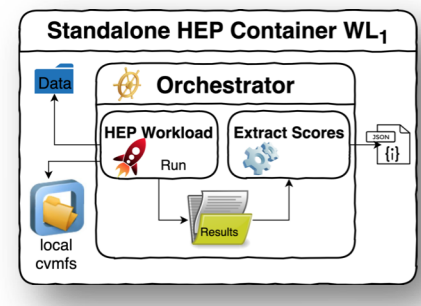

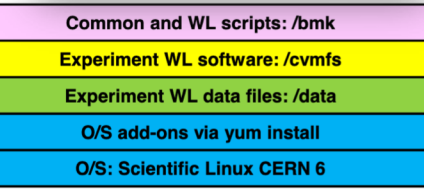

*Container images are made up of layers*

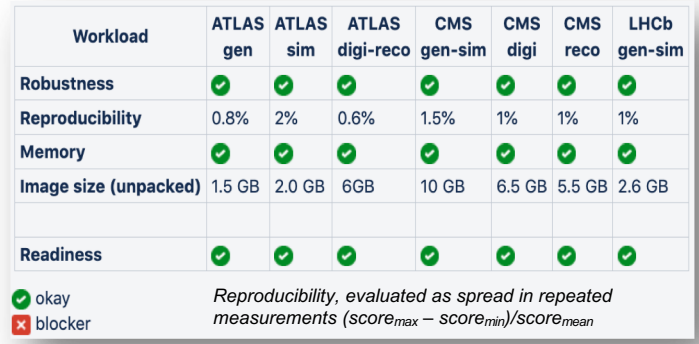

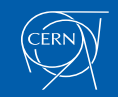

### Build pipeline

- $\Box$  Individual HEP workload container images are built, tested and distributed via gitlab
	- Enabling technology: cvmfs tracing and export of all and only the libraries accessed by the workload

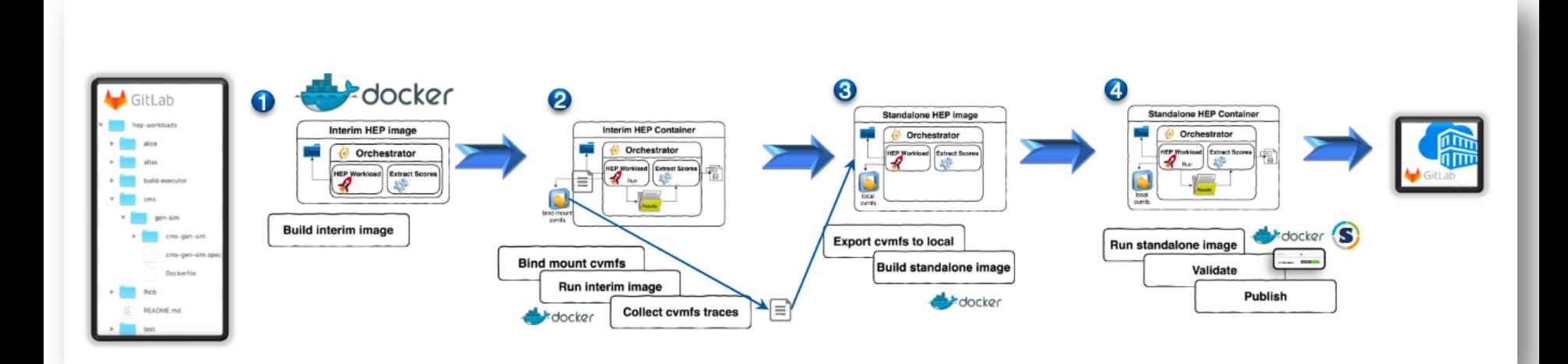

Can be executed both via Docker and Singularity

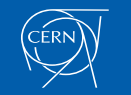

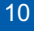

## Extensive validation process

- $\Box$  Validating reproducibility, robustness, run duration, disk space needed
- $\Box$  Continuously running in a number of virtual & physical machines
- $\Box$  Evaluated a different number of events per WL to shorten the runtime

Current default configuration (still under study)

| <b>WL</b>       | # threads<br>or proces.<br>(default) | #<br><b>Evts/thread</b><br>(default) | Duration of a<br>single WL run<br>on ref<br>machine<br>[hh:mm] | <b>Wdir size</b><br>(per running<br>copy) |
|-----------------|--------------------------------------|--------------------------------------|----------------------------------------------------------------|-------------------------------------------|
| Atlas gen       | 1(SP)                                | 200                                  | ~12                                                            | <b>50MB</b>                               |
| Atlas sim       | $4$ (MP)                             | 10                                   | ~1:32                                                          | <b>100 MB</b>                             |
| CMS gen-sim     | 4 (MT)                               | 20                                   | $-0:15$                                                        | <b>70 MB</b>                              |
| <b>CMS</b> digi | 4 (MT)                               | 50                                   | $-0:09$                                                        | 400 MB                                    |
| CMS reco        | 4 (MT)                               | 50                                   | $-0:15$                                                        | <b>100 MB</b>                             |
| LHCb gen-sim    | 1(SP)                                | 5                                    | $-0:40$                                                        | <b>15 MB</b>                              |
| <b>Total</b>    |                                      |                                      | ~23:30                                                         |                                           |

ی در فروردان دوروس و با مسوی پسی انواع و مورد ان<del>جا</del>ل همین هم دوروس می بازد و بازد و مستقال می دانواردان و مستقا<br>در مستقال سوی مستقال مستقال مستقال مستقال مستقال و مستقال استقال مستقال مستقال مستقال مستقال مستقال مستقال م i cn  $-$  5.0  $2020 - 04 - 1$ 2020-04-21 2020-04-25 2020-04-29 2020-05-01 2020-05-05 *time* rstar Full <sup>UT</sup> rest<br>CMS reco score [evts/sec] in multiple runs under test  $22$  $2.0$  $1.8$  $16$ E 14  $1.2$  $-$  6 50.0

2020-04-25

rstart

2020-04-23

2020-04-27

2020-04-29

2020-05-01

LHCb gen-sim score [evts/sec] in multiple runs

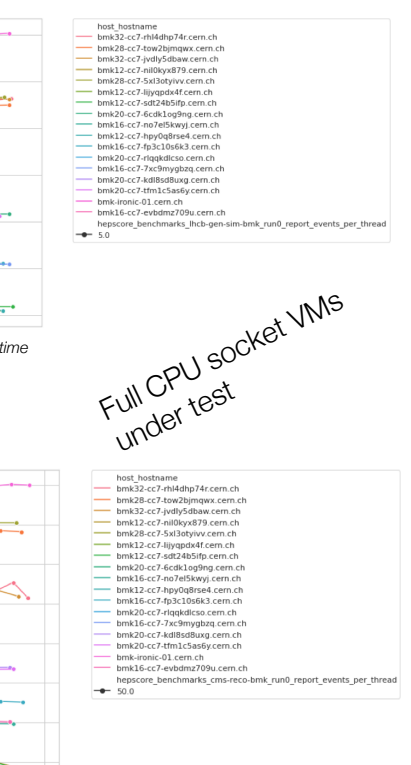

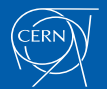

 $0.8$ 

2020-04-17

2020-04-19

2020-04-21

*time* 

2020-05-03

11

### HEP Score: combine the HEP Workloads' scores

- Orchestrate the run of a series of HFP Workloads
- Compute & Report the HEPscore value
	- **Default config. defines the HEPscore value**
	- Other config. to perform specific studies
- HEP score does not include HEP Workloads' sw
	- HEP Workloads' sw is "*isolated*" in dedicated containers
	- Enable the utilization of **additional WLs**, as long as they comply with the expected API
	- Can be extended to other workloads, running on GPUs for instance

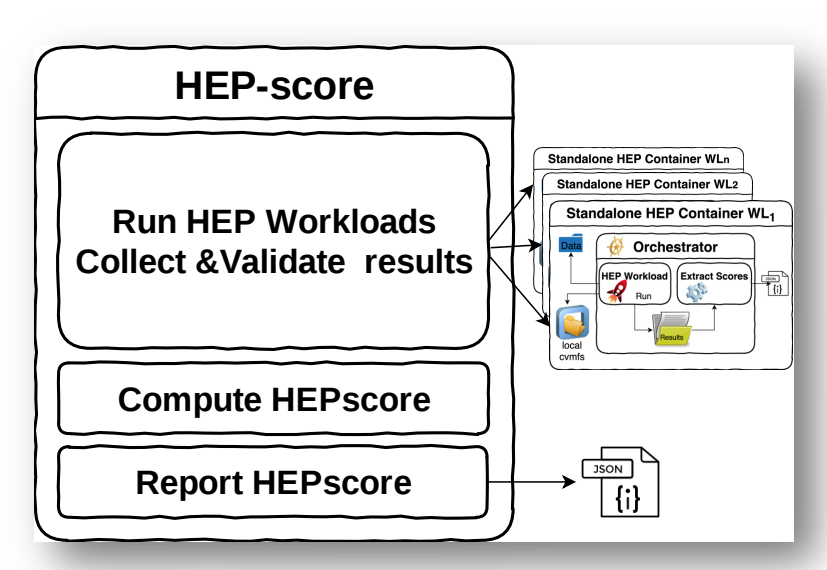

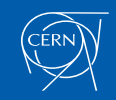

# HEP Score running mode

Several similarities with the HS06 running mode

- $\Box$  Run HEP Workloads in sequence
	- 3 times per WL, a container per WL run, then retain median WL score
	- Total running time 3x 3h (with the current workload configuration)
- $\Box$  The available CPU cores are saturated spawning a number of parallel WL copies
	- The score of each WL is the cumulative event throughput of the running copies
	- When possible the initialization and finalization phases are excluded
		- Otherwise a long enough sequence of events is used
- **Q** A WL *speed factor* is computed as ratio of the WL score on the machine under test w.r.t. the WL score obtained on a fixed reference machine
	- CPU Intel(R) Xeon(R) CPU E5-2630 v3 @ 2.40GHz (32 cores, SMT ON)
- q HEPscore is the geometric mean of the WLs' *speed factors*
	- *A configurable [weighted geometric mean](https://en.wikipedia.org/wiki/Weighted_geometric_mean) would allow to differently weight some workloads or experiments*

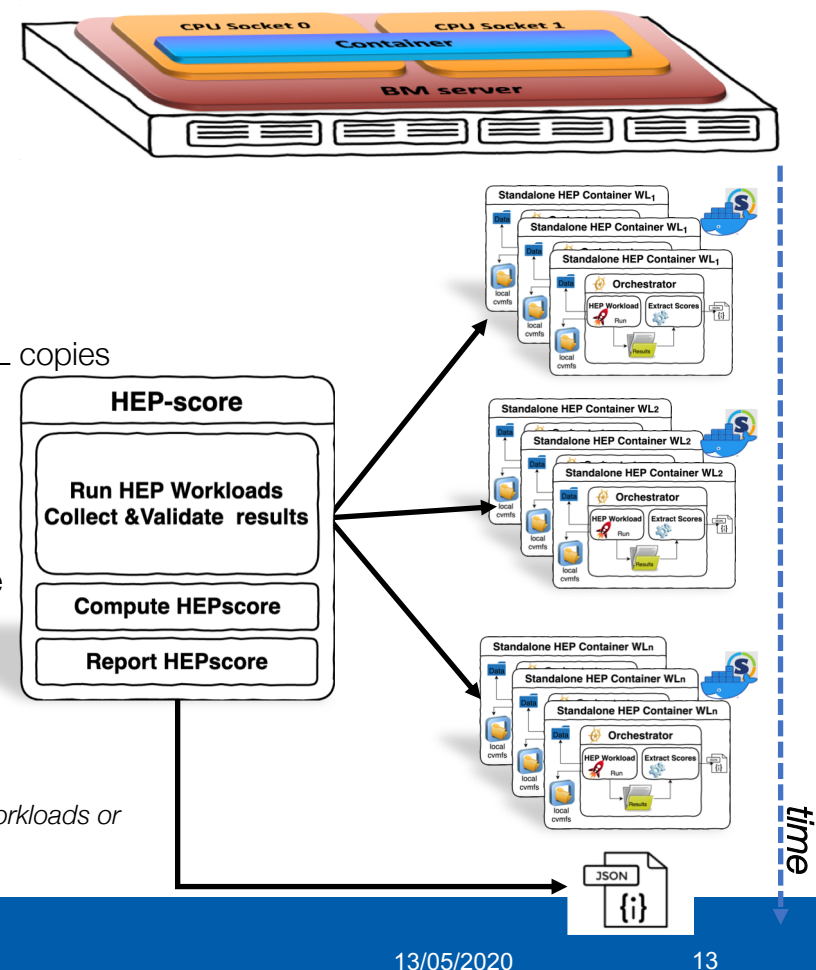

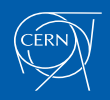

### HEP Benchmark Suite

- Move from a 10-years-old procedural approach (designed for HS06) to a toolkit
	- A sort of "Push the button" & Run & Get Results
- Benefits:
	- Control the execution of several benchmarks
		- HEPscore, SPEC CPU2017, HS06, KV, DB12, ...
		- NB: does NOT distribute sw under proprietary license (such as HS06), just requires that this code is pre-installed on the machine
	- Simplify the sharing, tracking and comparison of results
		- Metadata track data-centre name, CPU model, host, kernel version, …
- Distributed as an **docker** image
	- Several examples available in this [gitlab repository](https://gitlab.cern.ch/hep-benchmarks/hep-benchmark-suite/)

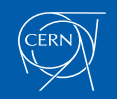

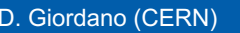

How to Run HEP-SPEC06 Benchmark<br>
How contents<br>
Content des Contents<br>
Content des Contents<br>
Content des Contents<br>
Content des Contents<br>
Content des Contents<br>
Content des Contents<br>
Content des Contents<br>
Content des Contents<br> **Doguiromor** 

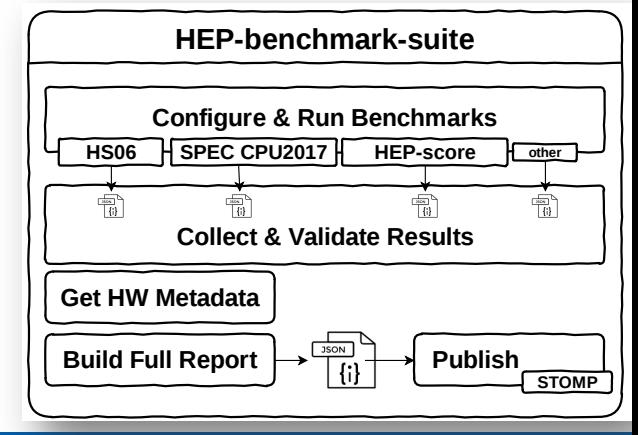

### Centralise the benchmark data storage

- Global results published to a messaging system in json format
	- Ideal for monitoring and offline analysis
- **Adoption** 
	- @ CERN to continuously benchmark available CPU models
	- Used in CERN commercial cloud procurements (HNSciCloud)
	- Tested by other site managers (GridKa, RAL, INFN-Padova, CC-IN2P3, …)
	- The HEP Benchmark Suite will drive the CPU benchmark of all nodes in the CERN data centre

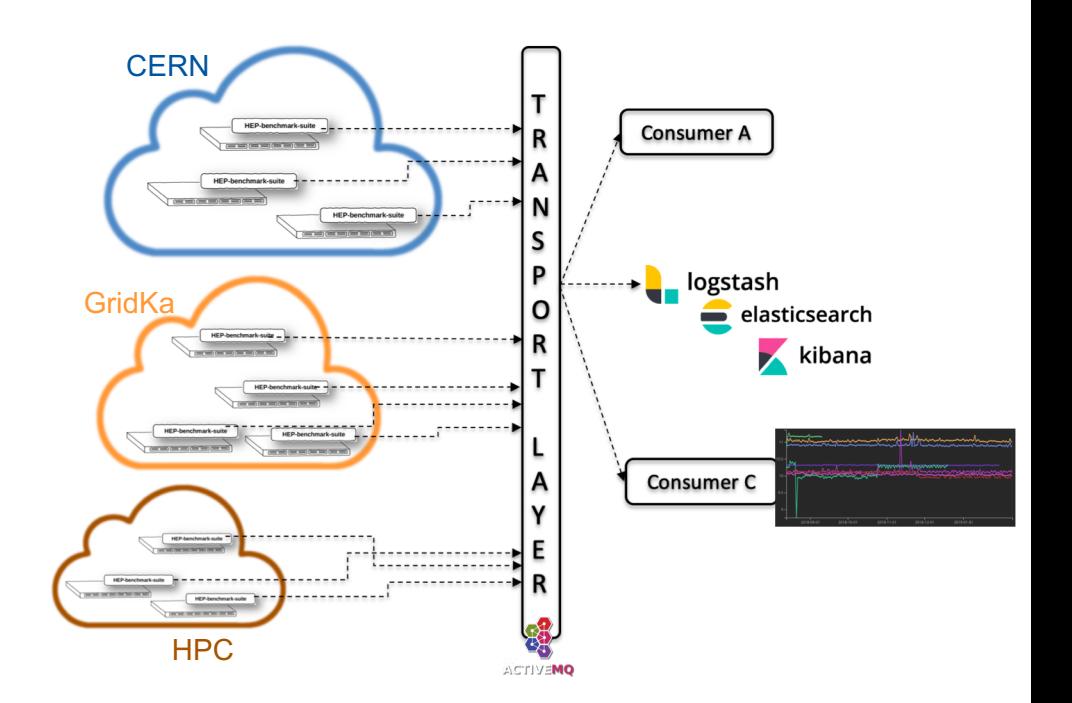

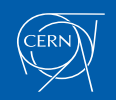

#### Benchmarks for heterogeneous resources

- As Benchmarking WG, we consider essential to start the investigation of HEP Benchmarks for the CPU+GPU system
	- How to value pledged HPC resources? How to procure CPU+GPU systems?
- First demonstrators of **standalone container** for **GPU** benchmarking under preparation
	- [Patatrack](https://github.com/cms-patatrack)
		- Based on CMS (Pixel, Calo) reconstruction with GPUs
	- [cern.ch/SixTrack](http://cern.ch/SixTrack)
		- Computes trajectories of charge particles in synchrotrons
- Other **production** applications running on GPU are welcome

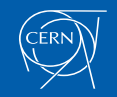

### Challenges: HEP Benchmark Suite on HPC

Assumptions valid for WLCG sites (and vendor servers) are not valid anymore in HPC centres

Install and run the benchmark by site admins with root privileges Run the benchmark suite and the HEP WLs with privileged docker-

#### in-docker

 $\triangle$  We could rely on singularity and singularity-in-singularity, provided that HPC sites install Singularity 3.5.3+ and enable user

#### namespaces

- Singularity 3.5.3+ fixes a few bugs preventing these releases from being able to be used (either with setuid or user namespaces) with the workloads
- ⚠ Unfortunately this configuration is not available in most of the HPC centres
	- Will the situation change after the OSG & EGI security recommendations?
	- Meanwhile we are restructuring the code to avoid singularity-in-singularity

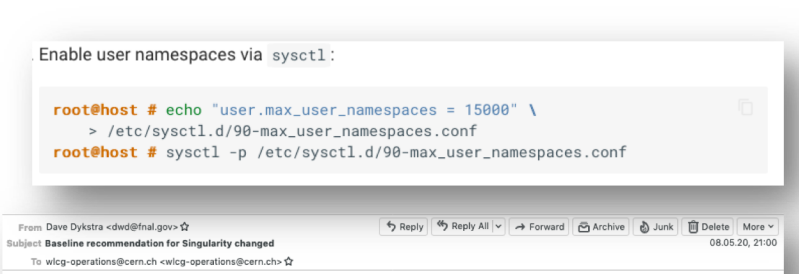

Earlier this week OSG & EGI security sent out a recommendation for WLCG sites to enable unprivileged user namespaces on RHEL 7 worker nodes. If that is done, WLCG VOs will run singularity out of cvmfs instead of from the local host, so sites are then encouraged to remove the singularity rpm (or singularity-runtime rpm if still using singularity-2.6.1) from worker nodes unless they have other VOs that require it.

#### The WLCG baseline table at

https://twiki.cern.ch/twiki/bin/view/LCG/WLCGBaselineTable

has now been changed to say the Singularity version is unprivileged user namespaces or 2.6.1. The 2.6.1 version is very old but as far as I know still works and has no known security holes.

The instructions for enabling unprivileged user namespaces are at https://opensciencegrid.org/docs/worker-node/install-singularity /#enabling-unprivileged-singularity

Dave

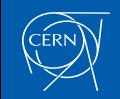

# Ongoing work

- $\Box$  Validation studies
	- Run at large scale on multiple production nodes, different CPU models and data centres
	- Report foreseen for upcoming GDB meeting
- $\Box$  Consolidation of the code base
- $\Box$  Focus on development and testing on heterogeneous resources in the next months
	- Strengthen by an additional FTE project associate in WLCG/openlab
	- Test in HPC centres
	- Inclusion of new CPU/GPU workloads
- **□** Would you like to contribute? Contact: [hepix-cpu-benchmark@hepix.org](mailto:hepix-cpu-benchmark@hepix.org)

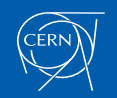

### **Conclusions**

- We are building a **domain specific HEP benchmark** directly from HEP workloads, using the throughput [event/s] as key metric
	- The technology aspects have been addresses and solved to a large extent
	- Ready to include new HEP software when available
- The full HEP Benchmarks chain is in place
	- Examples are available at<https://gitlab.cern.ch/hep-benchmarks/hep-benchmark-suite>
- $\Box$  The Suite supports also HS06: facilitate a smooth transition to a different benchmark
- Approach and implementation are valid also for non-x86 resources
	- Adopting the same Experiments workloads that exploit the heterogeneous resources

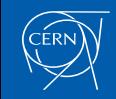

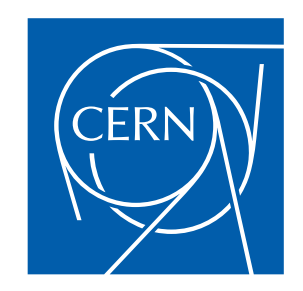

#### Current WLCG benchmark: *HEP-SPEC06 (HS06)*

Based on SPEC CPU2006

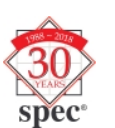

- Standard Performance Evaluation Corporation was founded in 1988
- SPEC CPU2006: Industry-standard, CPU-intensive, benchmark suite
- Current SPEC CPU subcommittee members include AMD, ARM, Dell, Fujitsu, HPE, IBM, Inspur, Intel, Nvidia and Oracle [\*]
	- [\[\\*\] https://www.spec.org/cpu2017/press/release.html](https://www.spec.org/cpu2017/press/release.html)
- q HS06 is a subset of SPEC CPU® 2006 benchmark, tuned for HEP
	- 7 C++ benchmarks recompiled with gcc optimizer switches of LHC experiments' software
	- In 2009, proven high correlation with HEP workloads

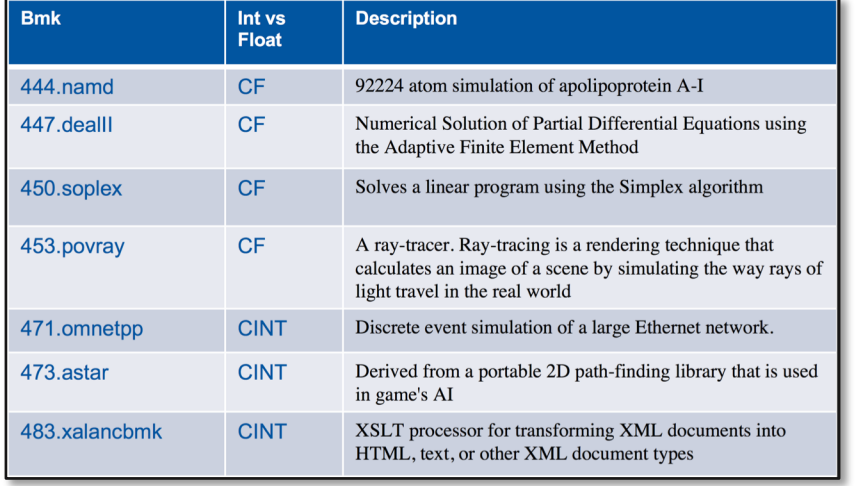

*The 7 C++ HS06 benchmarks* 

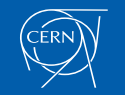

### Quantitative comparison with WLCG workloads

- q Unveil the **dissimilarities** between HEP workloads and the SPEC CPU benchmarks
	- Using the **[Trident](https://indico.cern.ch/event/587955/contributions/2937846/)** toolkit
		- analysis of the hardware **performance counters**

Characterization of the resources utilised by a given workload

Percentage of time spent in

- **□** Front-End fetch and decode program code
- $\Box$  **Back-End** monitor and execution of uOP
- **Q** Retiring Completion of the uOP
- □ Bad speculation uOPs that are cancelled before retirement due to branch misprediction

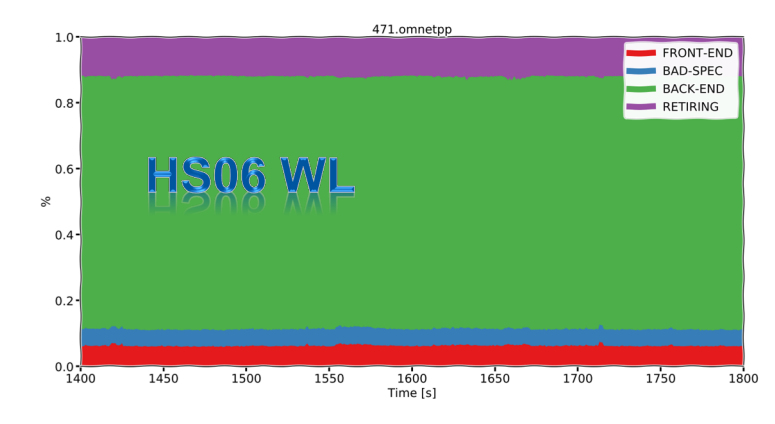

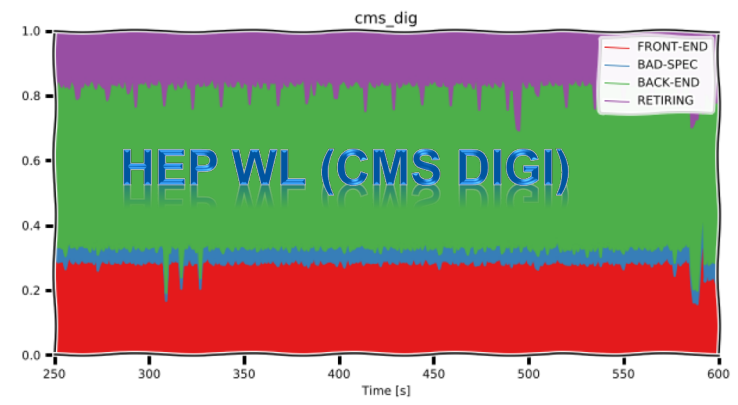

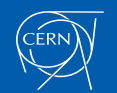